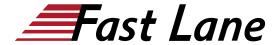

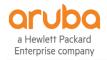

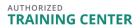

# Configuring Mobility with AOS-8 Level 1 (CAM1)

ID CAM1 Price 3,300.— €excl. VAT) Duration 3 days

#### Who should attend

Typical candidates for this course are IT Professionals who deploy small-to-medium scale enterprise network solutions based on Aruba products and technologies.

#### **Prerequisites**

We recommend prior attendance of the courses

Certified Wireless Network Administrator - CWNA (CWNA)

#### **Course Objectives**

After you successfully complete this course, expect to be able to:

- Explain how Aruba's wireless networking solutions meet customers' requirements
- Explain fundamental WLAN technologies, RF concepts, and 802.11 Standards
- Learn to configure the Mobility Master and Mobility Controller to control access to the Employee and Guest WLAN
- Control secure access to the WLAN using Aruba Firewall Policies and Roles
- Recognize and explain Radio Frequency Bands and channels, and the standards used to regulate them
- Describe the concept of radio frequency coverage and interference and successful implementation and diagnosis of WLAN systems
- Identify and differentiate antenna technology options to ensure optimal coverage in various deployment scenarios
- Describe RF power technology including, signal strength, how it is measured and why it is critical in designing wireless networks
- Learn to configure and optimize Aruba ARM and Client Match features
- Learn how to perform network monitoring functions and troubleshooting

#### **Course Content**

## **WLAN Fundamentals**

- Describes the fundamentals of 802.11, RF frequencies and channels
- Explain RF Patterns and coverage including SNR
- Roaming Standards and QOS requirements

#### **Mobile First Architecture**

- An introduction to Aruba Products including controller types and modes
- · OS 8.X Architecture and features
- · License types and distribution

### **Mobility Master Mobility Controller Configuration**

- An introduction to Aruba Products including controller types and modes
- OS 8.X Architecture and features
- · License types and distribution

## **Secure WLAN configuration**

- Identifying WLAN requirements such as SSID name, encryption, authentication
- Explain AP groups structure and profiles
- Configuration of WLAN using the Mobility Master GUI

### **AP Provisioning**

- Describes the communication between AP and Mobility controller
- Explain the AP booting sequence and requirements
- Explores the APs controller discovery mechanisms
- Explains how to secure AP to controller communication using CPSec
- · Describes AP provisioning and operations

## **WLAN Security**

- Describes the 802.11 discovery, authentication and association
- Explores the various authentication methods, 802.1x with WPA/WPA2, Mac auth
- Describes the authentication server communication
- Explains symmetric vs asymmetric Keys, encryption methods
- · WIPS is described along with rogue discovery and

## Configuring Mobility with AOS-8 Level 1 (CAM1)

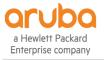

TRAINING CENTER

protection

#### **Firewall Roles and Policies**

- An introduction into Firewall Roles and policies
- Explains Aruba's Identity based Firewall
- Configuration of Policies and Rules including aliases
- Explains how to assign Roles to users

## **Dynamic RF Management**

- Explain how ARM calibrates the network selecting channels and power settings
- Explores the new OS 8.X Airmatch to calibrate the network
- How Client match steers clients to better APs

#### **Guest Access**

- Introduces Aruba's solutions for Guest Access and the Captive portal process
- Configuration of secure guest access using the internal Captive portal
- The configuration of Captive portal using Clearpass and its benefits
- · Creating a guest provisioning account
- Troubleshooting guest access

## **Network Monitoring and Troubleshooting**

- Using the MM dashboard to monitor and diagnose client, WLAN and AP issues
- Traffic analysis using APPrf with filtering capabilities
- A view of Airwaves capabilities for monitoring and diagnosing client, WLAN and AP issues

## Configuring Mobility with AOS-8 Level 1 (CAM1)

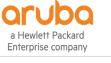

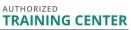

## **Training Centres worldwide**

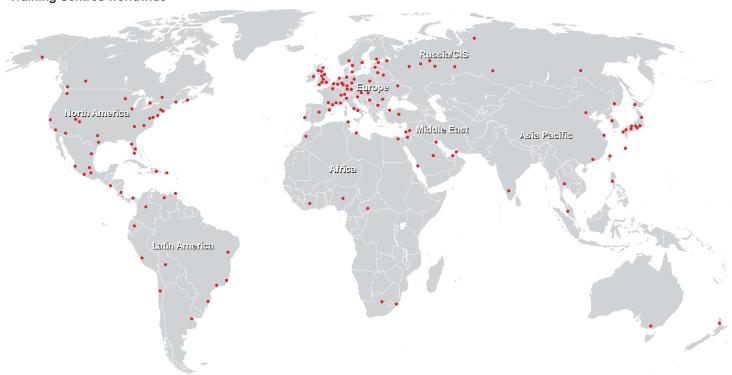

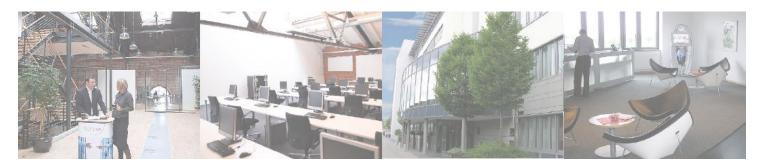

## Fast Lane Institute for Knowledge Transfer (Switzerland) AG

Husacherstrasse 3 CH-8304 Wallisellen Tel. +41 44 832 50 80

info@flane.ch, https://www.flane.ch